## **Agent Compatibility Matrix**

The Agent Compatibility Matrix in the CI Server Settings section contains a table with all Agents as column names and all Configuration Stages as rows. The intersecting table cell contains the compatibility result for that Agent and Stage. The following image shows a typical compatibility matrix.

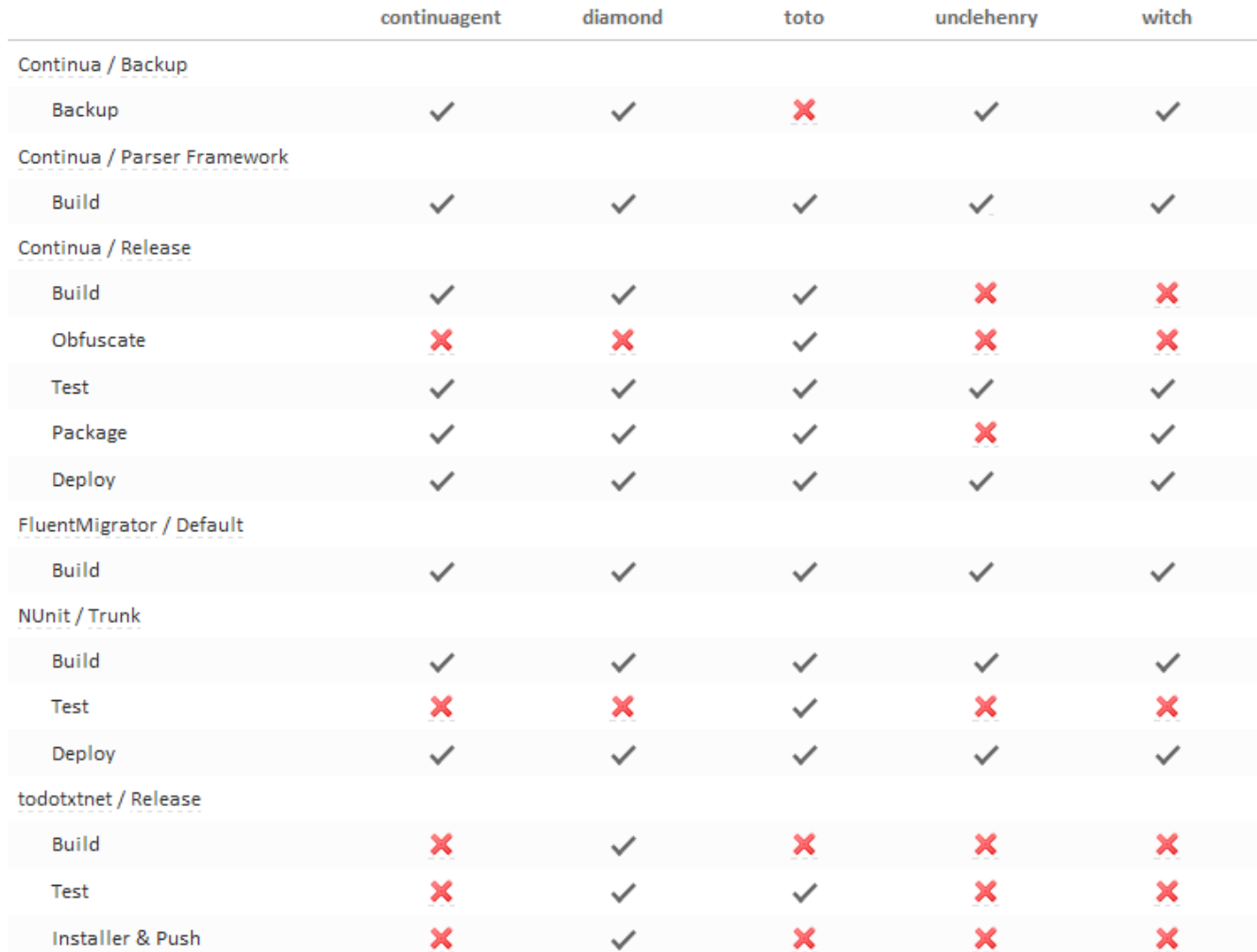

The [blocked URL](http://toto/Content/Images/save.png) imagine means the Agent can run that stage.

The [blocked URL](http://toto/Content/Images/delete.png) image means the Agent cannot run that stage.

## **Incompatible Agents**

The reason an Agent is incompatible with a stage is displayed when hovering over the [blocked URL](http://toto/Content/Images/delete.png). In the following imagine, I've hovered over the incompatible imagine for **Build** stage in the **todotxtnet** project's **Release** configuration on Agent **continuagent**.

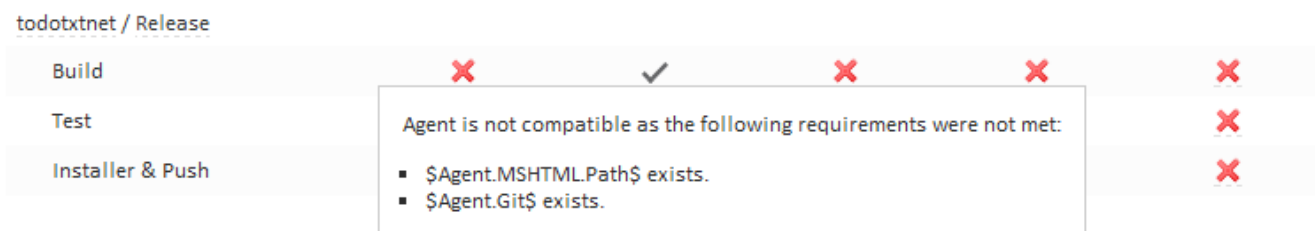

The tooltip that pops up shows a list of properties the stage requires but the Agent doesn't have. In this example, the stage requires access to the MSHTML and Git executable. Since those executables don't exist on **continuagent** the stage cannot be selected to run on that agent.